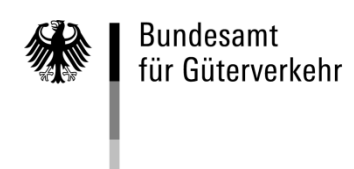

# **Ausfüllhilfe zum Antrag auf Gewährung einer Zuwendung zur Förderung der Erneuerung der Nutzfahrzeugflotte nach der Zweiten Richtlinie vom 12. Juli 2021 (nachfolgend Richtlinie "Erneuerung der Nutzfahrzeugflotte 3.0")**

### **1. Formulare für die Antragstellung**

Das Formular zur Antragstellung gliedert sich in vier Vordrucke:

#### **1. Antragsvordruck**

Zur Antragstellung ist ausschließlich dieses Formular zu verwenden.

### **2. Anlage "Übersicht intelligente Trailer-Technologien" (Pflichtanlage zum Antrag, wenn intelligente Trailer-Technologien beantragt wird)**

Aufstellung der intelligenten Trailer-Technologie/n, für welche eine Zuwendung beantragt wird.

#### **3. Anlage "Nachweis Fahrzeugangaben" (Pflichtanlage zum Antrag, wenn Verschrottung/Neuanschaffung beantragt wird)**

Nachweis über unverbindliches Angebot oder Kalkulation seitens des Verkäufers mit Angaben zu jedem anzuschaffenden Neufahrzeug.

### **4. Kontrollformular (Pflichtanlage zum Antrag)**

Nur mit Unterschrift auf dem Kontrollformular ist Ihr Antrag rechtsverbindlich gestellt. Das unterschriebene Kontrollformular ist zeitgleich mit dem Antrag zu übermitteln.

### **Hinweise**

Die Antragstellung sowie die Übermittlung der Anlagen und Nachweise zum Antrag sind ausschließlich über das elektronisch[e Antragsportal](https://antrag-gbbmvi.bund.de/) des Bundesamtes möglich. Die Antragsfrist endet spätestens mit Ablauf des 31. Oktober.2021 (Ausschlussfrist). Das eService-Portal wird jedoch geschlossen, sobald keine Haushaltsmittel mehr zur Verfügung stehen.

Weitere Informationen und Hinweise stehen Ihnen auch auf der [Internetseite](http://www.bag.bund.de/) des Bundesamtes und im elektronische[n Antragsportal](https://antrag-gbbmvi.bund.de/) des Bundesamtes zur Verfügung. Bitte beachten Sie zudem, dass das Antragsformular im eService-Portal nur übermittelt werden kann, sofern alle erforderlichen Felder ausgefüllt wurden. Welche Felder im Einzelnen zu befüllen sind, wird nachfolgend unter 3. Erläuterung zum Antragsvordruck erläutert.

### **2. Übermittlung des Antrags**

Für die Antragstellung müssen Sie sich im [Antragsportal](https://antrag-gbbmvi.bund.de/) zunächst registrieren. Nach dem Log-In müssen Sie sich den Antrag, die Anlage(n) sowie das Kontrollformular (Menübereich links - Formulare und Anleitungen - ENF) herunterladen.

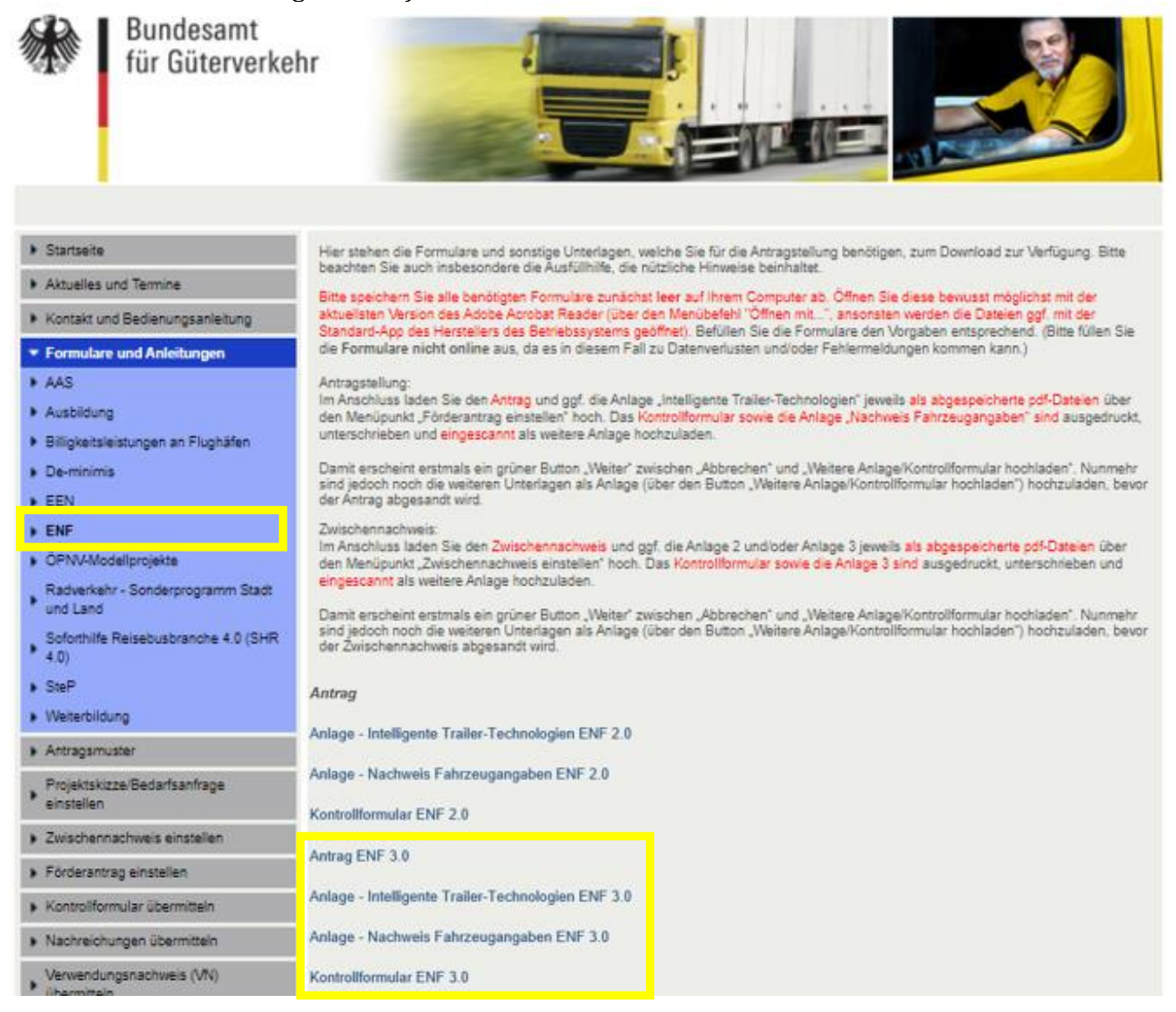

Nachdem Sie sich die Vordrucke auf Ihrem Computer abgespeichert haben, sollten Sie diese möglichst mit der aktuellsten Version des Adobe Acrobat Reader bewusst öffnen (über den Menübefehl "Öffnen mit...", sonst wird die Datei ggf. mit der Standard-App des Herstellers des Betriebssystems geöffnet), ausfüllen und auf Ihrem Computer abspeichern.

Bei der Verwendung von alternativen Programmen kann es zu Problemen beim Hochladen der Dateien im Antragsportal kommen. Die Verwendung einer anderen bzw. einer veralteten Software kann auch dazu führen, dass die Daten nicht korrekt ausgelesen werden können und die Bearbeitung des Antrages verzögert wird. Sollten Sie dennoch eine abweichende Software verwenden, überprüfen Sie bitte in Ihrem eigenen Interesse die Darstellung des Formulars in Ihrem Postausgang. Wenn Sie hierbei Fehler oder Unstimmigkeiten feststellen, wenden Sie sich bitte umgehend per E-Mail [\(Ref51-Fachadministration@bag.bund.de\)](mailto:Ref51-Fachadministration@bag.bund.de) an die Fachadministration des Bundesamtes. Die aktuellste Version des Adobe Acrobat Reader wird kostenlos zu[m Download](http://www.adobe.com/de/products/reader/) angeboten:

Einen Überblick über die aktuellen PDF-Reader erhalten Sie auf de[r Seite.](http://pdfreaders.org/)

1. Zu den Vordrucken:

a) Antrag

Füllen Sie den Vordruck aus und speichern Sie diesen auf dem Computer ab.

b) Anlage "Übersicht der intelligenten Trailer-Technologien"

Füllen Sie den Vordruck aus und speichern Sie diesen auf dem Computer ab.

c) Anlage "Nachweis Fahrzeugangaben"

Befüllen Sie den Vordruck und drucken Sie diesen aus. Lassen Sie diesen vom Verkäufer/von der Verkäuferin unterzeichnen und abstempeln. Scannen und speichern Sie diesen auf dem Computer ab.

d) Kontrollformular

Füllen Sie diesen Vordruck aus, drucken und unterzeichnen Sie diesen Vordruck. Scannen und speichern Sie diesen auf dem Computer ab.

#### 2. Hochladen der Antragunterlagen:

Der Antrag wird "im Paket" bestehend aus Antrag, Anlage, Kontrollformular und den weiteren Pflichtunterlagen hochgeladen.

a) Klicken Sie im Antragsportal auf den Menüpunkt "Förderantrag einstellen" und auf den Button .Weiter".

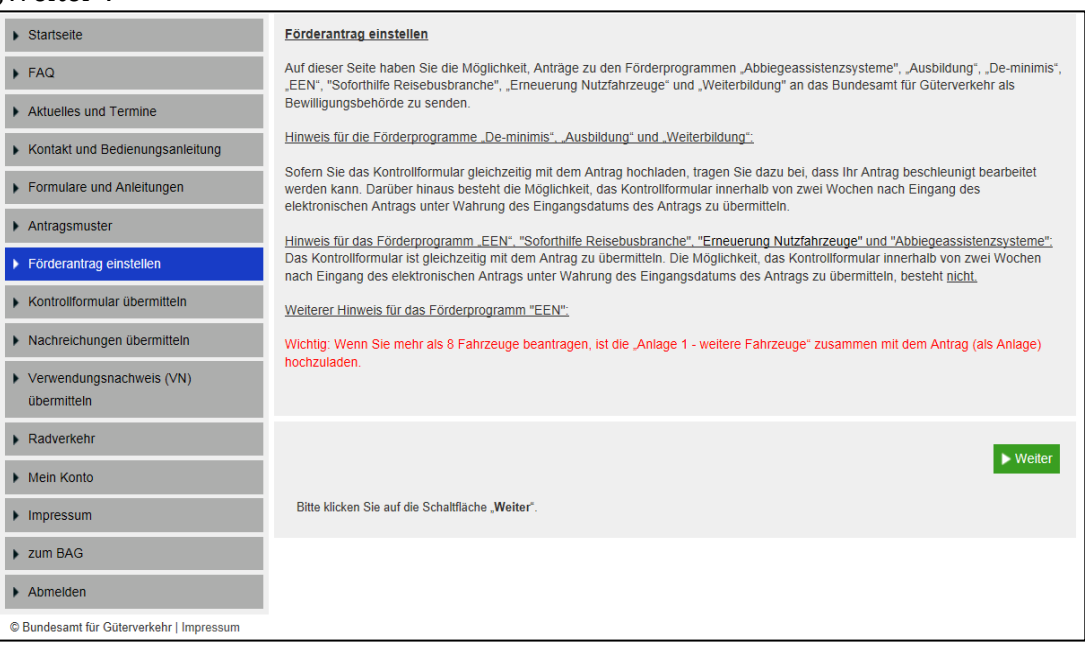

b) Vergeben Sie eine Bezeichnung für den Antrag und laden Sie den Antrag hoch - bestätigen Sie mit dem grünen Button "Weiter".

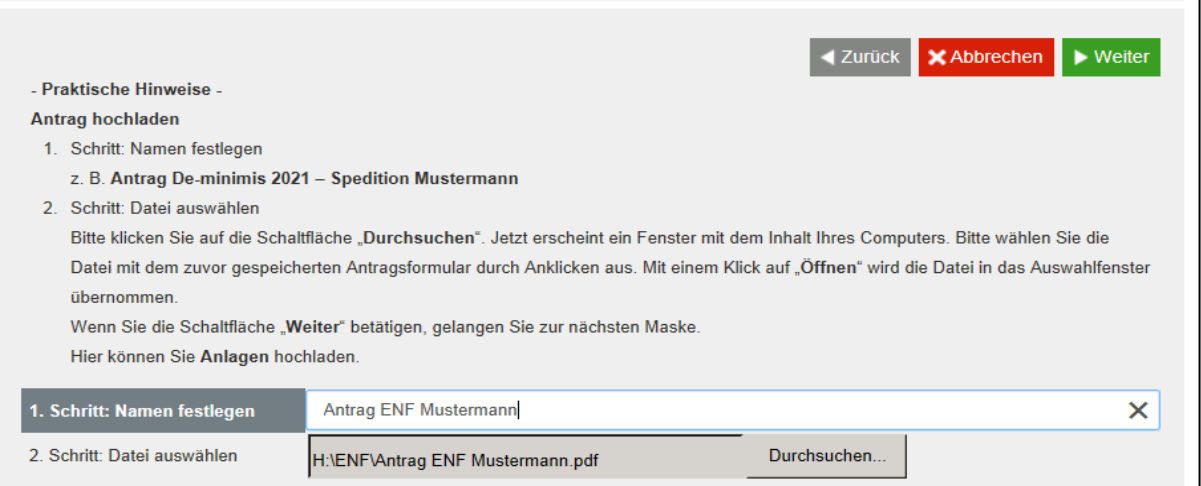

c) Bestätigen Sie die Prüfung Ihres Antrags mit dem grünen Button "Weiter".

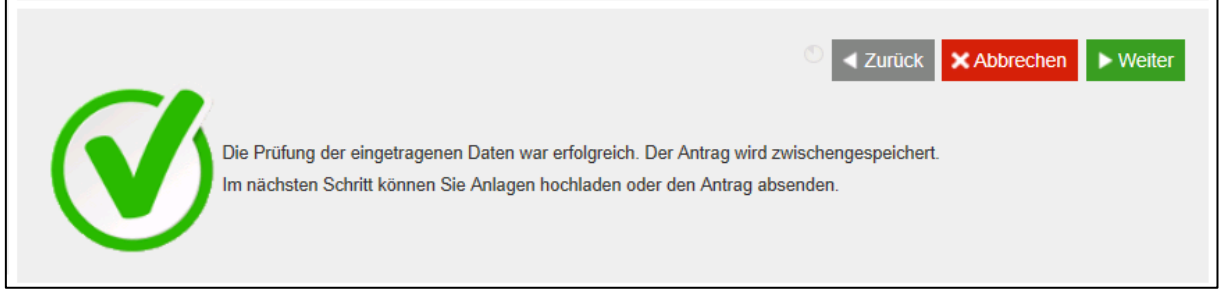

d) Vergeben Sie eine Bezeichnung für die Anlage "Nachweis Fahrzeugangaben" und laden Sie die Anlage hoch - bestätigen Sie mit dem grünen Button "Weiter".

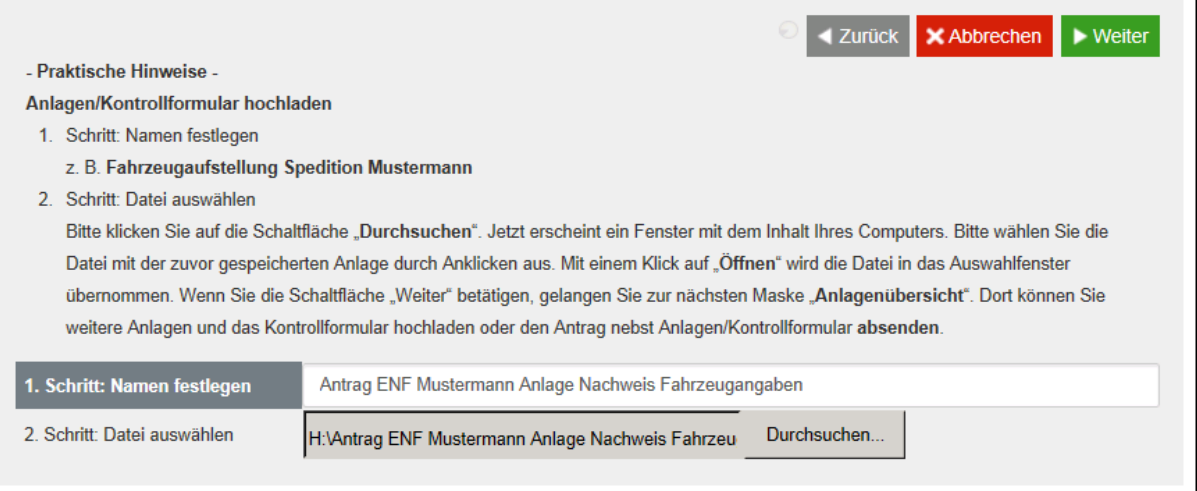

### Die Anlage erscheint nun in der Anlagenübersicht.

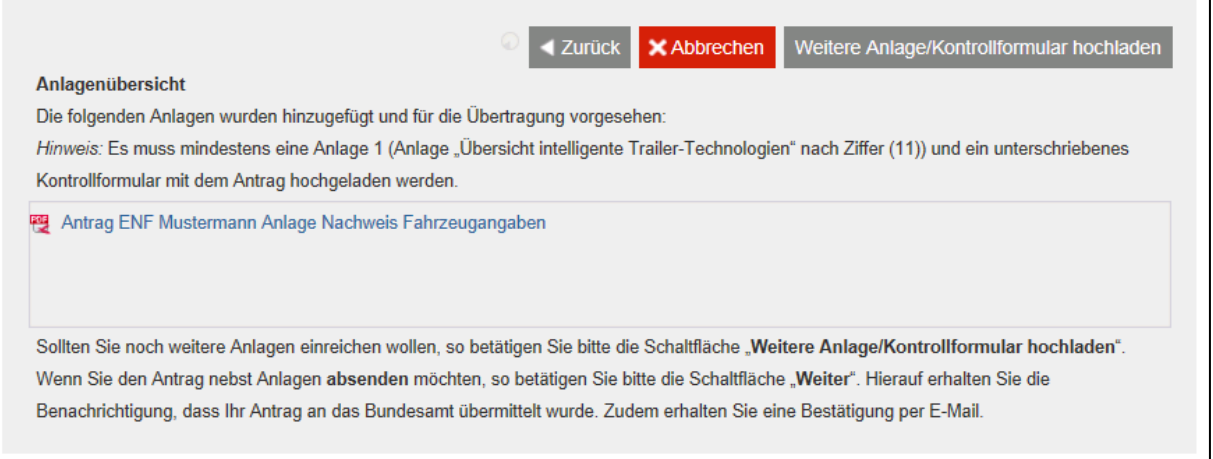

Klicken Sie auf "Weitere Anlage/Kontrollformular hochladen".

e) Vergeben Sie bei Bedarf eine Bezeichnung für die Anlage "Intelligente Trailer-Technologie" und laden Sie die Anlage hoch - bestätigen Sie mit dem grünen Button "Weiter".

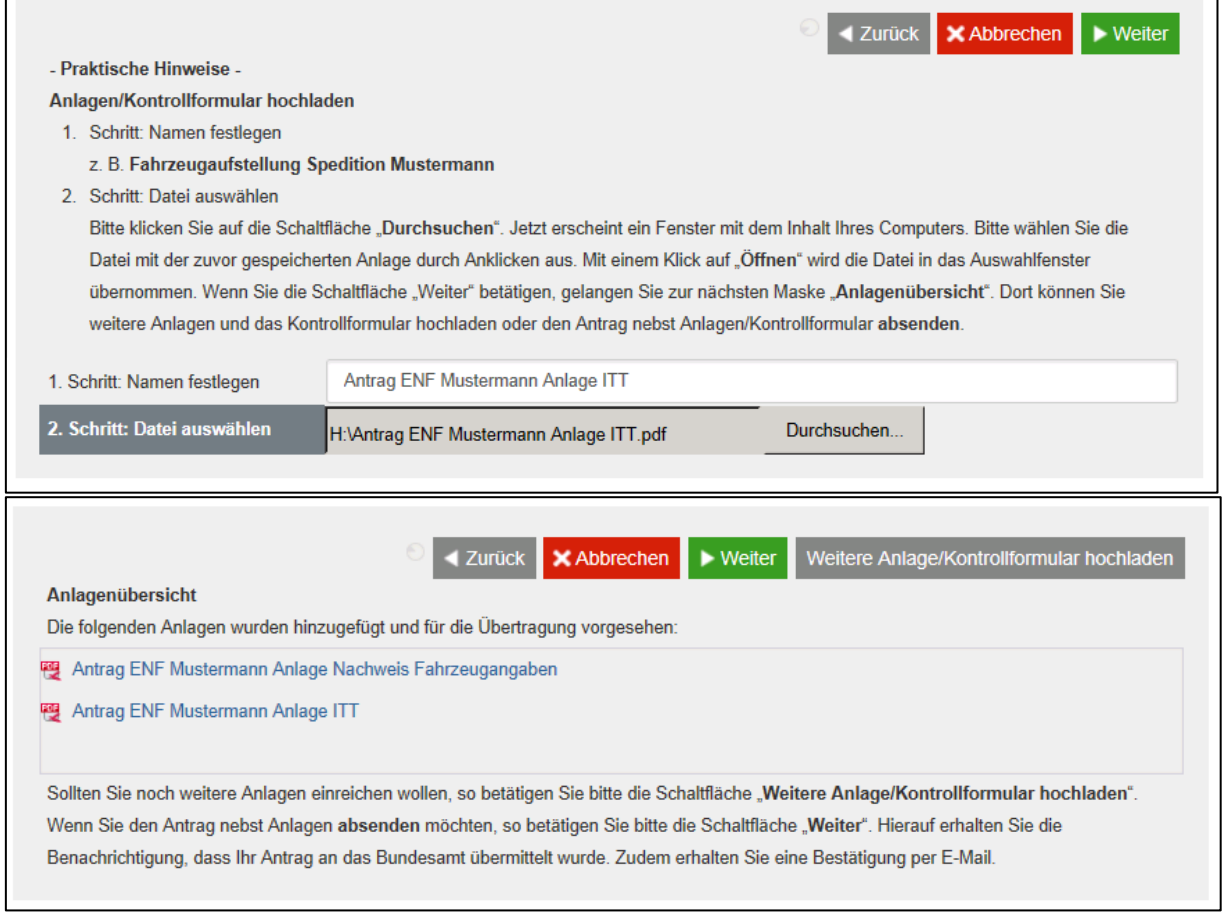

Klicken Sie auf "Weitere Anlage/Kontrollformular hochladen".

f) Vergeben Sie eine Bezeichnung für das Kontrollformular und laden Sie das Kontrollformular (ausgedruckt, unterschrieben, eingescannt) hoch - bestätigen Sie mit dem grünen Button "Weiter".

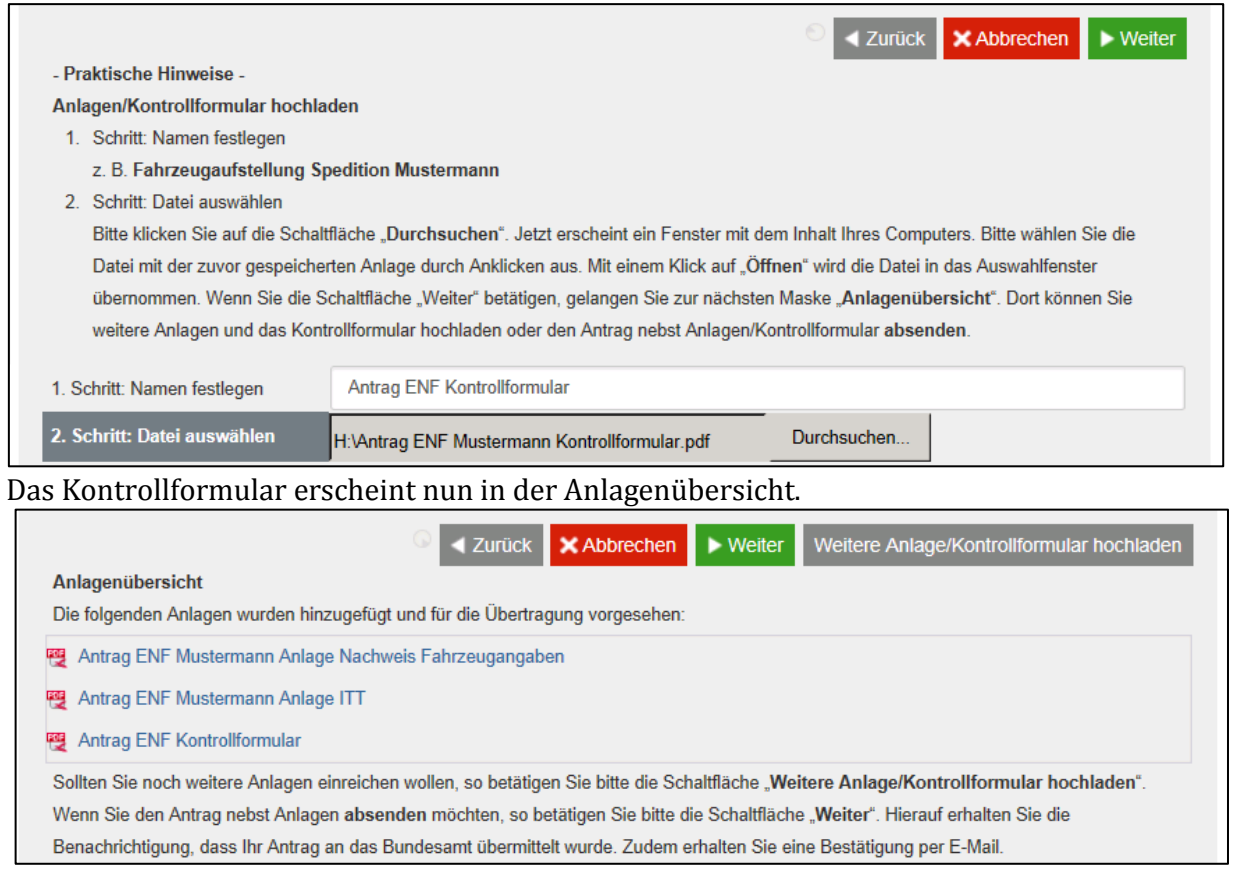

g) Damit erscheint ein grüner Button "Weiter" zwischen "Abbrechen" und "Weitere Anlage/Kontrollformular hochladen". Klicken Sie auf "Weitere Anlage/Kontrollformular hochladen", um die restlichen gescannten Pflichtanlagen hochzuladen und wiederholen Sie diesen Vorgang bis das "Paket" aller erforderlichen Anlagen zum Antrag in der Anlagenübersicht erscheint.

Klicken Sie abschließend auf den grünen Button "Weiter".

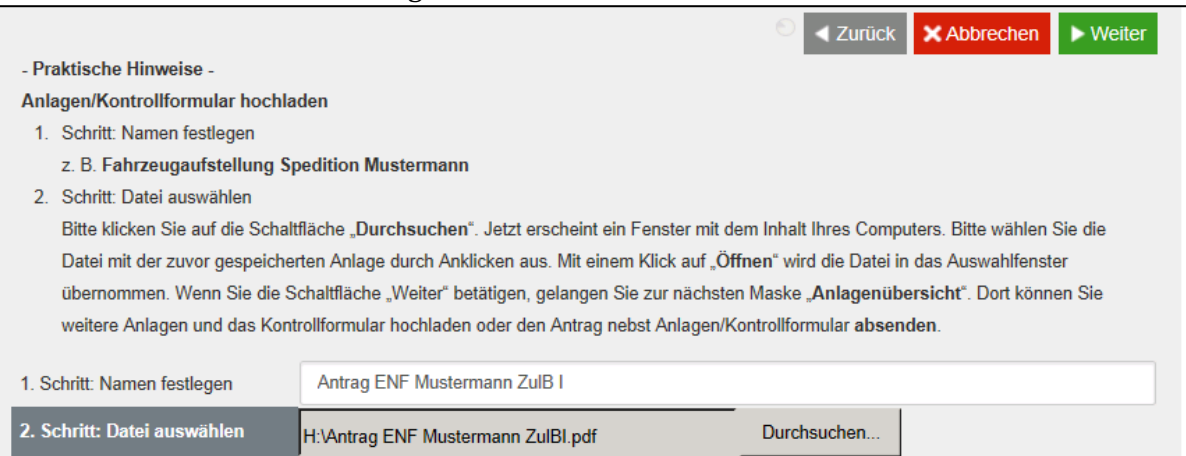

# h) Bestätigen Sie die Erklärungen in der Checkliste und klicken Sie auf "Antrag Absenden".

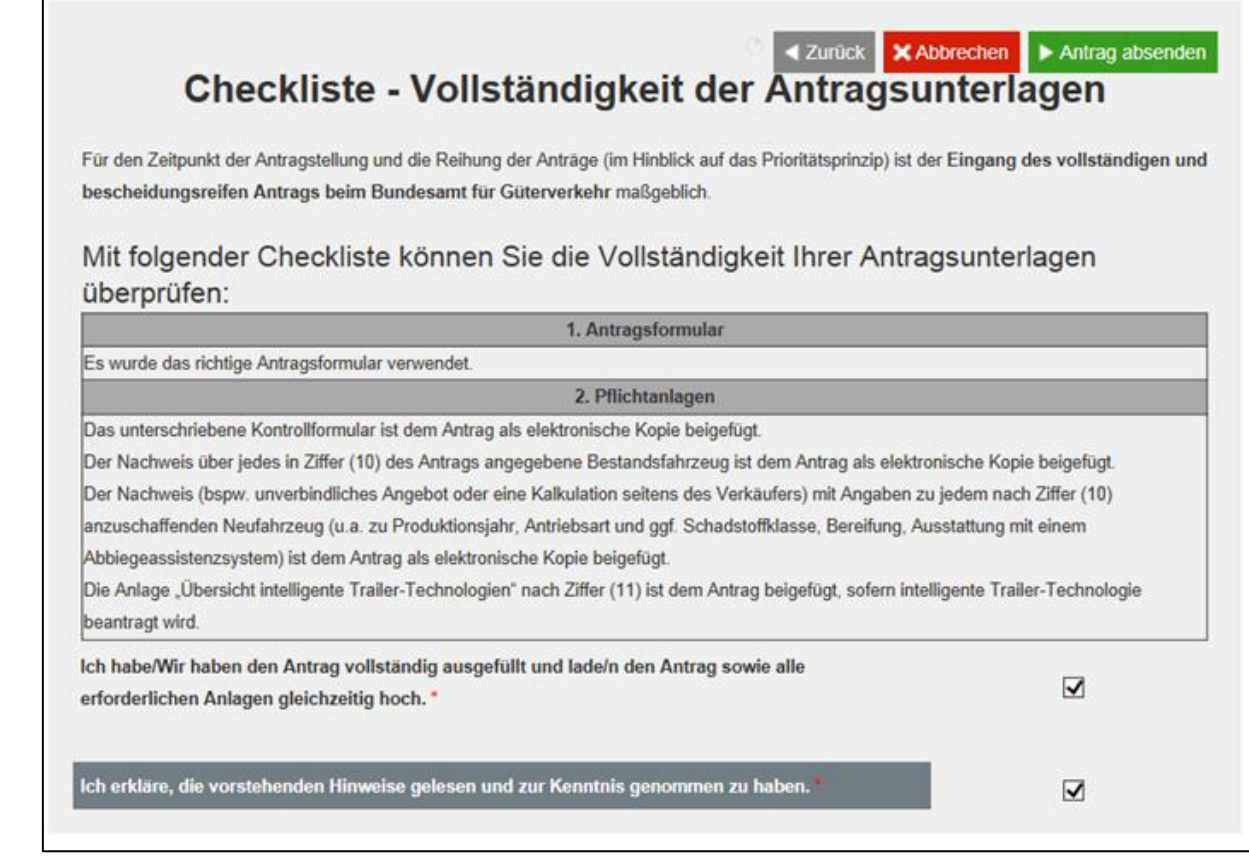

# i) Sie erhalten eine Meldung zur Übermittlung des Antrags auf der Portalseite

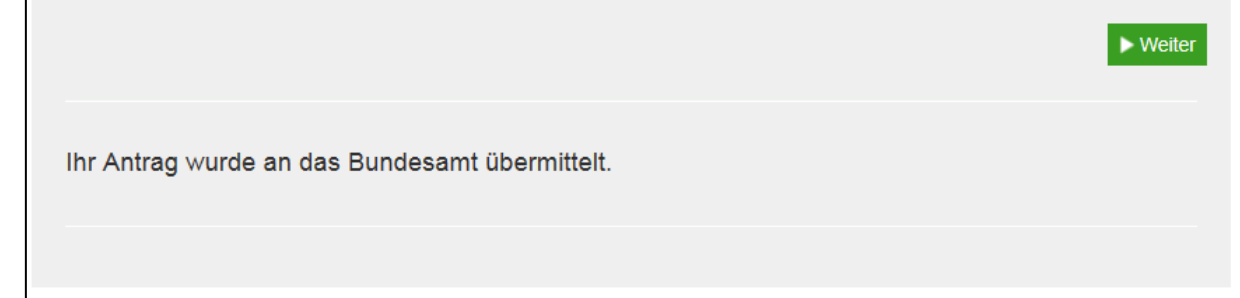

sowie per E-Mail.

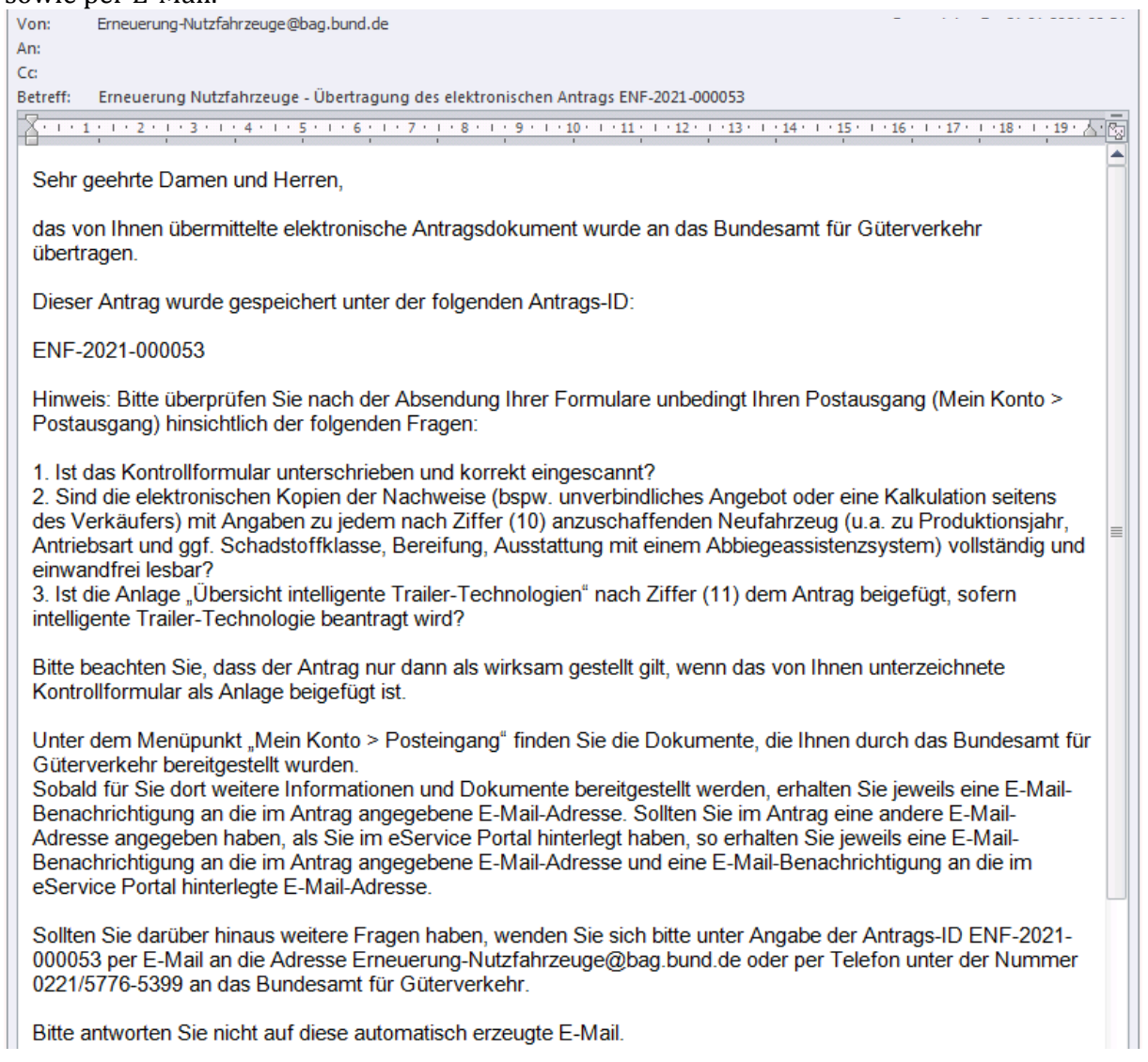

Sollte es zu technischen Problemen kommen, wenden Sie sich bitte möglichst mit Screenshot per E-Mail an [Ref51-Fachadministration@bag.bund.de.](mailto:Ref51-Fachadministration@bag.bund.de)

### **3. Erläuterung zum Antragsvordruck**

# **Ziffer (1)**

Bitte geben Sie in die vollständige Firmen- oder Unternehmensbezeichnung einschließlich der Rechtsform laut Handelsregistereintragung an. Ist Ihr Unternehmen nicht im Handelsregister eingetragen, geben Sie bitte Ihren Vor- und Nachnamen und die Geschäftsbezeichnung an. Änderungen der Unternehmensdaten nach Antragstellung sind umgehend mitzuteilen. Das Feld muss für die Übermittlung des Antrags ausgefüllt sein.

# **Ziffer (2)**

Sofern das Unternehmen im Handelsregister eingetragen ist, geben Sie bitte das Registergericht und die Registernummer an. Ist das Unternehmen nicht im Handelsregister eingetragen, kann die Eingabe entfallen. Änderungen der Unternehmensdaten nach Antragstellung sind umgehend mitzuteilen.

# **Ziffer (3)**

Ist der Antragsteller/die Antragstellerin eine natürliche Person, tragen Sie bitte ihr Geburtsdatum ein. In jedem Falle tragen Sie bitte das für Sie zuständige Finanzamt sowie Ihre Steuernummer oder steuerliche Identifikationsnummer ein.

# **Ziffer (4)**

Tragen Sie bitte den Unternehmenssitz mit Anschrift, Postleitzahl, Ort und Bundesland ein. Soweit lediglich eine Zweigniederlassung des Unternehmens in der Bundesrepublik ansässig ist, erfassen Sie bitte deren Anschrift, Postleitzahl, Ort und Bundesland. Änderungen der Unternehmensdaten nach Antragstellung sind umgehend mitzuteilen. Die Felder müssen für die Übermittlung des Antrags ausgefüllt sein.

### **Ziffer (5)**

Bitte kreuzen Sie an, ob die/der unter Ziffer (1) genannte/n Antragsteller/in oder ein/e Bevollmächtige/r die Abwicklung des Verfahrens übernimmt. Im Fall einer Bevollmächtigung benennen Sie bitte die/den Bevollmächtigte/n. Im Kontrollformular sind dann Angaben zur/zum Bevollmächtigten zu machen. Für die Übermittlung des Antrags muss eine der Checkboxen angekreuzt sein. Ist die Checkbox zur Bevollmächtigung angekreuzt, muss das nachfolgende Feld befüllt sein.

### **Ziffer (6)**

Bitte benennen Sie eine/n Ansprechpartner/in und die aktuellen Kontaktdaten. Änderungen bzgl. des Ansprechpartners/der Ansprechpartnerin oder der Kontaktdaten nach Antragstellung sind umgehend mitzuteilen. Die Felder müssen für die Übermittlung des Antrags ausgefüllt sein, eine der Checkboxen muss angekreuzt sein.

### **Ziffer (7)**

Die deutsche Bankverbindung ist vollständig und korrekt zu erfassen. IBAN und BIC sind ohne Leerzeichen einzutragen. Änderungen bzgl. der Bankverbindung nach Antragstellung sind umgehend mitzuteilen. Die Felder müssen für die Übermittlung des Antrags ausgefüllt sein.

### **Ziffer (8)**

Kreuzen Sie bitte an, ob Sie

- im Fall einer Rückforderungsanordnung aufgrund eines früheren Beschlusses der Kommission zur Feststellung der Unzulässigkeit einer Beihilfe und ihrer Unvereinbarkeit mit dem Binnenmarkt dieser nachgekommen sind (Art. 1 Abs.4 AGVO1),
- nicht als Unternehmen in Schwierigkeiten im Sinne von Art. 1 Abs. 4 lit. c, Art. 2 Nr.18 AGVO anzusehen sind und
- über Ihr Vermögen kein Insolvenzverfahren beantragt oder eröffnet ist. Dasselbe gilt für die Abgabe einer Vermögensauskunft nach § 802c Zivilprozessordnung (ZPO) oder § 284 Abgabenordnung (AO).

Die Checkbox muss angekreuzt sein.

### **Ziffer (9)**

Wählen Sie bitte durch Ankreuzen aus, ob Sie im Bereich Landwirtschaft, Fischereisektor oder in keinem der beiden genannten Bereiche tätig sind.

Sofern Sie auf Basis der "Bundesregelung Kleinbeihilfen 2020" (in der jeweils geltenden Fassung) weitere Beihilfen erhalten haben, sind diese in der Tabelle anzugeben bzw. dem Antrag in einer gesonderten Übersicht beizufügen. Änderungen nach Antragstellung diesbezüglich sind umgehend mitzuteilen.

Beihilfen, die aufgrund der "Bundesregelung Kleinbeihilfen 2020" (in der jeweils geltenden Fassung) gewährt und spätestens am 31.12.2021 zurückgezahlt werden, fließen an dieser Stelle in die Feststellung, ob die Obergrenze von 1,8 Millionen Euro überschritten wird, nicht ein und sind daher **nicht** zu erfassen.

Beihilfen die aufgrund der "Bundesregelung Beihilfen für niedrigverzinsliche Darlehen 2020" gewährt wurden, sind hier **nicht** einzutragen.

Eine der beiden Checkboxen muss für die Übermittlung des Antrags angekreuzt sein. Sofern Sie die Auswahl angekreuzt haben, weitere Kleinbeihilfen 2020 erhalten zu haben, muss in der nachfolgenden Tabelle mindestens eine Zeile vollständig befüllt sein.

### **Ziffer (10)**

Antragsberechtigt für Verschrottung/Neuanschaffung sind natürliche und juristische Personen des Privatrechts, die ein oder mehrere gewerblich genutzte(s) Bestandsfahrzeug(e) im Sinne der Nummer 2 der Richtlinie "Erneuerung der Nutzfahrzeugflotte" verschrotten und dafür ein oder mehrere für die gewerbliche Nutzung vorgesehene(s) Neufahrzeug(e) im Sinne der Nummer 2 der Richtlinie "Erneuerung der Nutzfahrzeugflotte" erwerben und auf sich zulassen.

Bestandsfahrzeuge müssen in Deutschland mindestens über die vergangenen 12 Monate zurückgerechnet vom Zeitpunkt der Verschrottung - zugelassen gewesen oder in Betrieb genommen worden sein, soweit eine straßenverkehrsrechtliche Zulassung nicht vorgeschrieben ist.

Antragstellende/r ist der/die Zuwendungsempfänger/in.

**<sup>.</sup>** 1 Allgemeine Gruppenfreistellungsverordnung (EU) Nr. 651/2014 vom 17. Juni 2014 (EU-Abl. L 187/1 vom 26. Juni 2014) in der Fassung der Verordnung (EU) 2017/1084 vom 14. Juni 2017 (EU-Abl. L 156/1 vom 20. Juni 2017)

Unternehmensverflechtungen, Unternehmensgruppen o. ä., deren Unternehmen nur gemeinsam über die vollständigen Antragsvoraussetzungen verfügen, sind antragsberechtigt, wenn die unternehmerische Gestaltung nachvollziehbar dargelegt werden kann. Antragstellendes Unternehmen sollte dabei möglichst das Unternehmen sein, welches Halter des Bestandsfahrzeugs ist.

Durch Ankreuzen erklären Sie, dass die vorgenannten Voraussetzungen auf Sie bzw. das antragstellende Unternehmen zutreffen. Die Checkbox muss für die Übermittlung des Antrags angekreuzt sein.

# **Ziffer (11)**

Gegenstand der Förderung ist der im Wege der Verschrottung eines berücksichtigungsfähigen Bestandsfahrzeugs erfolgte Erwerb eines förderfähigen Neufahrzeugs nach Antragstellung.

#### "Fahrzeug" im Sinne der Richtlinie "Erneuerung der Nutzfahrzeugflotte 3.0" ist ein Kraftfahrzeug der Fahrzeugklasse N<sup>2</sup> oder N<sup>3</sup>

(gemäß des Anhangs II der Richtlinie 2007/46/EG des Europäischen Parlaments und des Rates vom 05. September 2007 zur Schaffung eines Rahmens für die Genehmigung von Kraftfahrzeugen und Kraftfahrzeuganhängern sowie von Systemen, Bauteilen und selbstständigen technischen Einheiten für diese Fahrzeuge (Rahmenrichtlinie) oder gemäß des Artikels 4 Absatz 1 der Verordnung (EU) 2018/858 des Europäischen Parlaments und des Rates vom 30. Mai 2018 über die Genehmigung und die Marktüberwachung von Kraftfahrzeugen und Kraftfahrzeuganhängern sowie von Systemen, Bauteilen und selbstständigen technischen Einheiten für diese Fahrzeuge, zur Änderung der Verordnungen (EG) Nr. 715/2007 und (EG) Nr. 595/2009 und zur Aufhebung der Richtlinie 2007/46/EG)

mit einer zulässigen Gesamtmasse ab 7.500 kg.

Berücksichtigungsfähige Bestandsfahrzeuge sind Fahrzeuge, die

#### entweder der Schadstoffklasse Euro 0, I oder II

(gemäß der Richtlinie 88/77/EWG des Rates vom 3. Dezember 1987 zur Angleichung der Rechtsvorschriften der Mitgliedstaaten über Maßnahmen gegen die Emission gas- und partikelförmiger Schadstoffe aus Dieselmotoren zum Antrieb von Fahrzeugen in der Fassung der Richtlinie 91/542/EWG des Rates vom 1. Oktober 1991 zur Änderung der Richtlinie 88/77/EWG zur Angleichung der Rechtsvorschriften der Mitgliedstaaten über Maßnahmen gegen die Emission gasförmiger Schadstoffe aus Dieselmotoren zum Antrieb von Fahrzeugen)

 oder der Schadstoffklasse Euro III, IV oder V (gemäß der Richtlinie 2005/55/EG des Europäischen Parlaments und des Rates vom 28. September 2005 zur Angleichung der Rechtsvorschriften der Mitgliedstaaten über Maßnahmen gegen die Emission gasförmiger Schadstoffe und luftverunreinigender Partikel aus Selbstzündungsmotoren zum Antrieb von Fahrzeugen und die Emission gasförmiger Schadstoffe aus mit Flüssiggas oder Erdgas betriebenen Fremdzündungsmotoren zum Antrieb von Fahrzeugen)

oder der Schadstoffklasse EEV

(gemäß der Richtlinie 1999/96/EG des Europäischen Parlaments und des Rates vom 13. Dezember 1999 zur Angleichung der Rechtsvorschriften der Mitgliedstaaten über Maßnahmen gegen die Emission gasförmiger Schadstoffe und luftverunreinigender Partikel aus Selbstzündungsmotoren zum Antrieb von Fahrzeugen und die Emission gasförmiger Schadstoffe aus mit Erdgas oder Flüssiggas betriebenen Fremdzündungsmotoren zum Antrieb von Fahrzeugen und zur Änderung der Richtlinie 88/77/EWG des Rates)

#### angehören.

# Förderfähige Neufahrzeuge sind Fahrzeuge, die

 der Schadstoffklasse Euro VI (gemäß der Verordnung (EG) 595/2009 des Europäischen Parlaments und des Rates vom 18. Juni 2009 über die

Typgenehmigung von Kraftfahrzeugen und Motoren hinsichtlich der Emissionen von schweren Nutzfahrzeugen (Euro VI) und über den Zugang zu Fahrzeugreparatur- und -wartungsinformationen, zur Änderung der Verordnung (EG) Nr. 715/2007 und der Richtlinie 2007/46/EG sowie zur Aufhebung der Richtlinien 80/1269/EWG, 2005/55/EG und 2005/78/EG)

angehören oder ein Neufahrzeug mit Elektro- oder Wasserstoff-/Brennstoffzellantrieb im Sinne des § 2 Nummer 2, 3 und 4 des Elektromobilitätsgesetz (EMoG) sind und über ein Abbiegeassistenzsystem (AAS) verfügen.

(Das verbaute AAS muss die gesamte Nummer 2 der durch das Bundesministerium für Verkehr und digitale Infrastruktur (BMVI) im Verkehrsblatt vom 15. Oktober 2018 bekannt gemachten Empfehlungen erfüllen ("Empfehlungen zu technischen Anforderungen an Abbiegeassistenzsysteme für die Aus- und Nachrüstung an Nutzfahrzeugen mit einer zulässigen Gesamtmasse von mehr als 3,5 Tonnen und Kraftomnibussen mit mehr als neun Sitzplätzen einschließlich Fahrerplatz zur Erteilung einer Allgemeinen Betriebserlaubnis für Abbiegeassistenzsysteme"))

und

soweit das Neufahrzeug der Schadstoffklasse Euro VI nach Nummer 2 der Richtlinie "Erneuerung der Nutzfahrzeugflotte" angehört, im Zeitpunkt der Auslieferung mit rollwiderstandsoptimierten Reifen ausgestattet sind, die

(hinsichtlich des Rollwiderstandsbeiwertes nach Anhang I der Verordnung (EU) 2020/740 des europäischen Parlaments und des Rates vom 25. Mai 2020 über die Kennzeichnung von Reifen in Bezug auf die Kraftstoffeffizienz und andere Parameter, zur Änderung der Verordnung (EU) 2017/1369 und zur Aufhebung der Verordnung (EG) Nr. 1222/2009)

mit den Energie-Effizienz-Klassen A oder B gekennzeichnet sind.

Sollte das Neufahrzeug nicht mit Reifen der Energieeffizienzklasse A oder B ausstattbar sein (weder bei Auslieferung durch den Erstausrüster (sog. OEM - Original Equipment Manufacturer) noch im Wege der Nachrüstung), weil die genannten Effizienzklassen für dieses Fahrzeug dauerhaft nicht verfügbar sind (Lieferengpässe fallen nicht hierunter) oder nicht dem Verwendungszweck des Fahrzeugs entsprechen, ist dies bei Vorliegen aller anderen Voraussetzungen für die Förderung der Erneuerung der Nutzfahrzeuge unschädlich.

Dieser Umstand ist mit dem Zwischennachweis gegenüber der Bewilligungsbehörde nachzuweisen. Der Nachweis kann durch eine Herstellerbescheinigung des Erstausrüsters oder, falls trotz entsprechender Versuche keine Nachrüstung möglich ist, durch eine Eigenerklärung des Antragstellers erfolgen. In jedem Fall ist der Antragsteller jedoch verpflichtet, die unter Effizienzgesichtspunkten bestmögliche dem Verwendungszweck des Fahrzeugs entsprechende Reifenklasse montieren zu lassen.

Sämtliche Neufahrzeuge müssen die durchschnittlichen CO2-Emissionen der Fahrzeuguntergruppe, der es gemäß Tabelle 1 des Anhangs I der Verordnung (EU) 2019/1242 des Europäischen Parlaments und des Rates vom 20. Juni 2019 zur Festlegung von CO2-Emissionsnormen für neue schwere Nutzfahrzeuge und zur Änderung der Verordnungen (EG) Nr. 595/2009 und (EU) 2018/956 des Europäischen Parlaments und des Rates sowie der Richtlinie 96/53/EG des Rates zugeordnet ist,

unterschreiten.

Soweit herstellerseitig entsprechende Merkmale zum Zeitpunkt der Fahrzeugbestellung angeboten werden, muss das Neufahrzeug im Zeitpunkt der Auslieferung mit wenigstens zwei zusätzlichen Merkmalen ausgestattet sein, die geeignet sind, das CO2-Emissionsniveau des Neufahrzeugs im Vergleich mit seinem Serienzustand zu senken. Anderenfalls muss das Fahrzeug über wenigstens ein solches Merkmal verfügen. Als solche kommen (nicht abschließend) in Betracht: Bauteile, die die Aerodynamik des Neufahrzeugs gegenüber dessen Serienzustand verbessern, automatische Leerlaufbegrenzer zur Kraftstoffeinsparung, Luftpress-Automatiken zur Reduktion des CO2Ausstoßes, Getriebeleerlaufautomatiken bei Gefälle, Liftachsen, Start-Stopp-Systeme, vollautomatisierte Getriebe/Schaltsysteme, vorausschauender Tempomat. Sind für das Fahrzeug weniger als zwei Merkmale verfügbar, ist dem Zwischennachweis ein entsprechender Nachweis beizufügen.

Fahrzeuge im Sinne der Richtlinie "Erneuerung der Nutzfahrzeugflotte" werden nur dann berücksichtigt sowie als förderfähig anerkannt, soweit diese durchgehend ein zulässiges Gesamtgewicht von mindestens 7.500 kg aufweisen.

Das heißt, dass das Bestandsfahrzeug vom Zeitpunkt der Antragstellung bis zur Verschrottung ein zulässiges Gesamtgewicht von mindestens 7.500 kg aufweisen muss.

Ebenso muss das Neufahrzeug bei und wenigstens 24 Monate lang nach Erwerb ein zulässiges Gesamtgewicht von mindestens 7.500 kg umfassen.

Ein Fahrzeug ist ein "Neufahrzeug" im Sinne der Richtlinie "Erneuerung der Nutzfahrzeugflotte", wenn es das Produktionsjahr 2021 oder jünger aufweist.

Sofern Sie eine Zuwendung für die Verschrottung/Neuanschaffung beantragen, erfassen Sie in der Zeile "Anzahl" bitte die Anzahl der Bestandsfahrzeuge entsprechend ihrer Schadstoffklasse, deren Verschrottung Sie beabsichtigen.

Durch Ausfüllen der für Sie entsprechenden Felder wird der Zuschuss berechnet. Die Höhe des Zuschusses beträgt

- 15.000 Euro im Falle der Verschrottung eines Bestandsfahrzeugs der Schadstoffklasse Euro V oder EEV oder
- 10.000 Euro im Falle der Verschrottung eines Bestandsfahrzeugs der Schadstoffklasse Euro IV oder schlechter.

Der Zuschuss wird pro Neufahrzeug und dem im Zusammenhang mit dessen Erwerb verschrotteten Bestandsfahrzeug nur einmal gezahlt.

Durch Ankreuzen erklären Sie, dass die vorgenannten Voraussetzungen auf Sie bzw. das antragstellende Unternehmen zutreffen und Sie die Verschrottung im Sinne der Ziffer 2 der Richtlinie "Erneuerung Nutzfahrzeugflotte 30" eines Bestandsfahrzeuges / mehrere Bestandsfahrzeuge beabsichtigen. In dem Fall ist die Anlage "Nachweis Fahrzeugangaben" für jedes beabsichtigte Neufahrzeug zwingend dem Antrag beizufügen.

Die Checkbox muss für die Übermittlung des Antrags angekreuzt sein. In der Zeile "Anzahl" muss mindestens ein Feld befüllt sein.

# **Ziffer (12)**

Gegenstand der Förderung ist außerdem die Anschaffung von intelligenter Trailer-Technologie, deren Einsatz erhebliche Effizienzreserven im Betrieb bietet und damit den Energieverbrauch mindert. Als solche kommen etwa (nicht abschließend) Technologien zur Reifendruckmessung oder zur digitalen Achssteuerung für Auflieger oder Anhänger oder aerodynamische Anbauteile für Auflieger oder Anhänger in Betracht. (Siehe hierzu die "Erläuterung zu den Anlagen")

Sofern Sie eine Zuwendung für die Anschaffung intelligenter Trailer-Technologie beantragen, erklären Sie dies bitte durch Ankreuzen. Die Checkbox muss für die Übermittlung des Antrags angekreuzt sein. Die Anlage "Übersicht intelligente Trailer-Technologien" ist zwingend dem Antrag beizufügen.

# **Ziffer (13)**

Mit dem Antrag sind zwingend elektronische Kopien der nachfolgend genannten Dokumente als Anlage beizufügen:

- das unterschriebene Kontrollformular (Pflichtanlage)
- Zulassungsbescheinigung Teil I für jedes Bestandsfahrzeug nach Ziffer (11) (Pflichtanlage bei Beantragung Verschrottung/Neuanschaffung)
- Anlage "Nachweis Fahrzeugangaben" (Pflichtanlage bei Beantragung Verschrottung/Neuanschaffung)
- Anlage "Übersicht intelligente Trailer-Technologien" nach Ziffer (12) (Pflichtanlage bei Beantragung intelligenter Trailer-Technologie/n)

Bitte achten Sie darauf, dass die vorgenannten Dokumente in elektronischer Kopie vollständig abgebildet sind und gut lesbar übermittelt werden.

**Nur mit den erforderlichen Anlagen ist Ihr Antrag vollständig**. Die Anträge werden in der Reihenfolge des Eingangs der vollständigen Antragsunterlagen (einschließlich aller erforderlichen Nachweise) bearbeitet.

Die erste Checkbox muss in jedem Fall für die Übermittlung des Antrags angekreuzt sein.

Sollten Sie ausschließlich Bestandsfahrzeuge im Antrag erfassen, für die eine straßenverkehrsrechtliche Zulassung nicht vorgeschrieben ist, so ist die Checkbox "Zulassungsbescheinigung Teil I für jedes Bestandsfahrzeug nach Ziffer (10)" dennoch anzukreuzen, da eine Übermittlung des Antrags andernfalls technisch nicht möglich ist.

### **Ziffer (14)**

### **Die Abgabe der in Ziffer (14) enthaltenen Erklärungen ist zur Antragstellung zwingend erforderlich.**

Alle Checkboxen müssen für die Übermittlung des Antrags angekreuzt sein.

# **Ziffer (15)**

# **Die Abgabe der in Ziffer (15) enthaltenen Erklärungen ist zur Antragstellung zwingend erforderlich.**

Alle Checkboxen müssen für die Übermittlung des Antrags angekreuzt sein.

### **Erläuterungen zu den Anlagen**

### **Anlage "Übersicht intelligente Trailer-Technologien"**

In der Tabelle vergeben Sie in Spalte 1 für jede intelligente Trailer-Technologie (auch wenn mehrere intelligente Trailer-Technologien für denselben Trailer geplant sind) eine eigene laufende Nummer und erfassen die Bezeichnung und den Hersteller. Zudem geben Sie bitte den zu erwartenden Netto-Anschaffungspreis in Euro an.

Unter "Höhe des voraussichtlichen Zuschusses in Euro" wird Ihnen anhand der erfassten zu erwartenden Nettoausgaben der voraussichtliche Zuschuss in Höhe von 60 % der Nettoausgaben berechnet.

#### **Anlage "Nachweis Fahrzeugangaben"**

Füllen Sie die Anlage aus und lassen Sie diese vom Verkäufer/von der Verkäuferin unterzeichnen sowie mit Stempel versehen. Die unterzeichnete und eingescannte Anlage ist gleichzeitig mit dem Antragsformular im eService-Portal zu übermitteln.

#### **Kontrollformular** (**Pflichtanlage zum Antrag)**

Das Kontrollformular ist auszudrucken, zu unterzeichnen und ggf. mit Firmenstempel zu versehen. Das unterzeichnete und eingescannte Kontrollformular ist gleichzeitig mit dem Antragsformular im eService-Portal zu übermitteln.

#### **Erläuterungen zu den Nachweisen**

#### **Zulassungsbescheinigungen Teil I**

Bitte achten Sie darauf, dass die Eintragungen gut lesbar sind und keine Bestandteile beim Scannen verdeckt oder "abgeschnitten" sind.